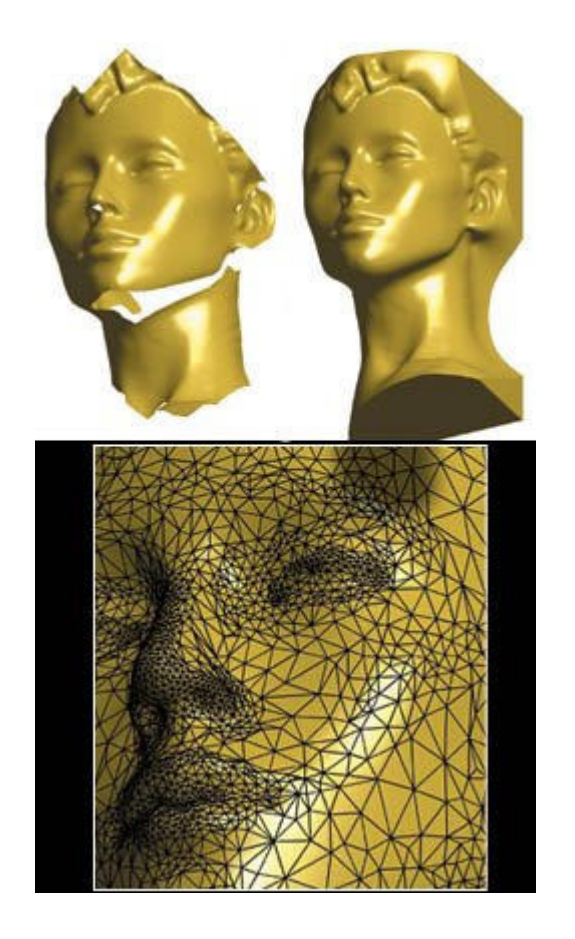

#### Plans, polygones, et maillages

#### Alexandre MeyerFlorence Zara

http://licence-info.univ-lyon1.fr/LIFGRAPHIQUE

#### Plan

- Polygones (2D)
- Polyèdres (3D)
- **Format de fichier**
- **DenGL**

## Maillages polygonaux

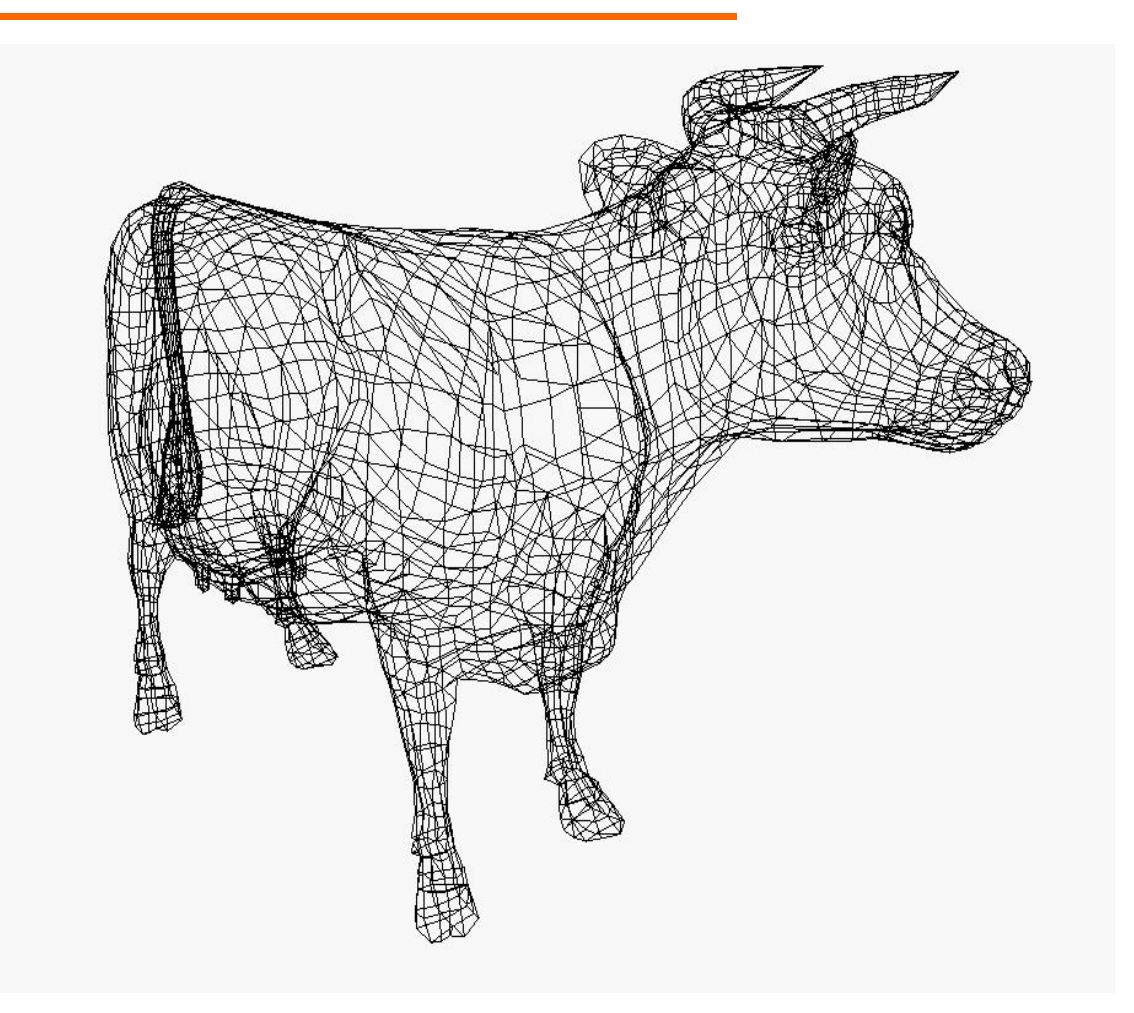

Les maillages polygonaux sont la représentation la plus commune

# Polygones (2D)

 Un polygone (face) Q est défini par une série de points

$$
[p_0, p_1, p_2, ..., p_{n-1}, p_n]
$$
  

$$
p_i = (x_i, y_i, z_i)
$$

- Les points doivent être **co-planaires**
- 3 points définissent un plan. Un 4e point ne sera pas forcement sur ce plan

## Convexe / concave

#### Convexe

 un polygone est convexe s'il n'est pas croisé et si toutes ses diagonales sont entièrement à l'intérieur de la surface délimitée par le polygone

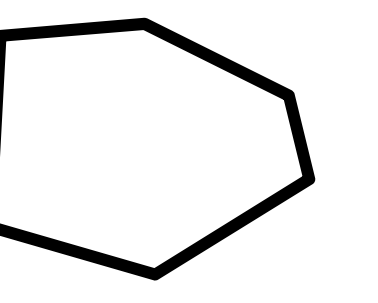

#### Concave

- SI préfère les polygones convexes
- SI préfère les triangles !!
	- **Conversion facile d'un polygone convexe en triangles**
	- Difficile pour les concaves

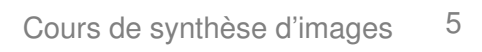

# Polyèdres (3D)

- **Les polygones sont souvent groupés pour** former des polyèdres
	- Une arête joint 2 sommets
	- Une arête joint 2 faces / polygones
	- Les faces ne s'intersectent pas

**Ils sont nommés selon leur nombre de faces** 

# Polyèdres (3D)

**Exemple de polyèdres :** ■ Tétraèdres (4 faces) ■ Pentaèdres (5 faces) Hexaèdres (6 faces) **E** Hexaèdre régulier : cube

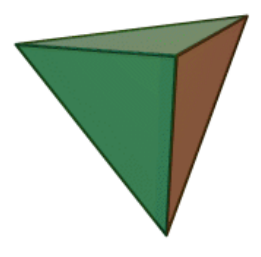

**Caractéristique d'Euler pour les polyèdres** convexes

 $\blacksquare$  V-E+F=2 (V= #Vertex, E= #Edge, F= #Face)

#### Exemple

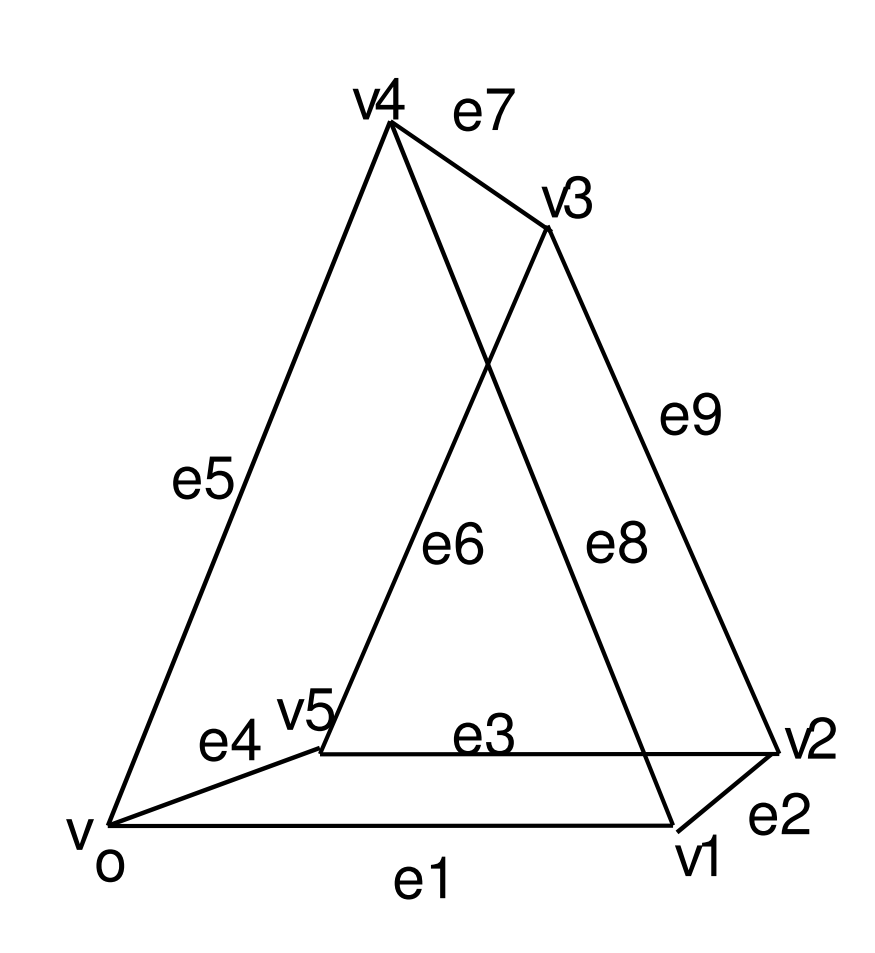

- $\blacksquare$  F0=v0v1v4
- $\blacksquare$  F1=v5v3v2
- $\blacksquare$  F2=v1v2v3v4
- F3=v0v4v3v5
- $\blacksquare$  F4=v0v5v2v1
- $\blacksquare$  F5 =v0v5v3v4
- $\blacksquare$  V=6,F=5, E=9  $\blacksquare$  V-E+F=2 (ok !)

#### Structure de données

**Exhaustif (Tableau de listes de sommets)** 

- $\blacksquare$  faces[1] = (x0,y0,z0),(x1,y1,z1),(x3,y3,z3)
- $\blacksquare$  faces[2] = (x2,y2,z2),(x0,y0,z0),(x3,y3,z3)

 $\blacksquare$  etc.

- **Très coûteux en mémoire car chaque** sommet apparaît au moins 3 fois !
- Si un point bouge, un trou apparaît car il n'y a pas de notion de connectivité !

## Structure de données

Indexed Face Set

- Tableau de sommets (Vertex array)
	- $\bullet$  vertices[0] = (x0,y0,z0)
	- $\blacksquare$  vertices[1]=  $(x1,y1,z1)$
	- $\blacksquare$  etc.

 $\mathcal{L}_{\mathcal{A}}$ Tableau de faces (liste d'indices dans le tableau de sommets)

- $\blacksquare$  faces[0] = 0,2,1
- $\blacksquare$  faces[1] = 2,3,1
- $\blacksquare$  etc.

## Ordre des sommets

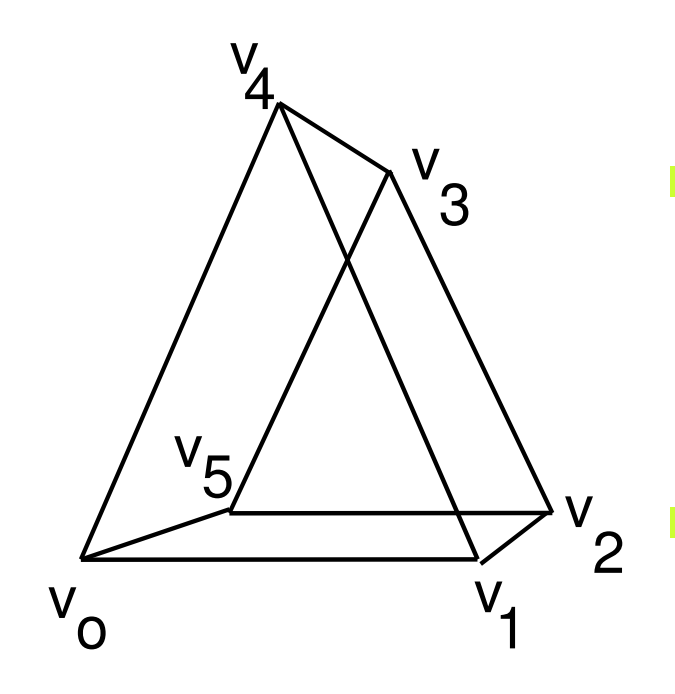

- **Polygone**  $v_0, v_1, v_4$  !=  $v_0, v_4, v_1$
- Le vecteur normal pointe dans des directions opposées

$$
V_0 V_1 \times V_0 V_4 = - V_0 V_4 \times V_0 V_1
$$

- **Habituellement un polygone** n'est visible que depuis les points de son demi-espace positif
	- **Back-face culling** (si le point de vue n'est pas devant le polygone, on ne l'affiche pas)(cf. OpenGL)

## Format de fichier OBJ (AliasWavefront)

- **COL** Fichiers OBJ sont au format ASCII
- **# Commentaire jusqu'à la fin de la ligne**
- $\blacksquare$  v float float float
	- Vertex (sommet). Le 1er vertex a pour numéro 1
- vn *float float float* 
	- Vecteur normal. La 1ere normale a pour numéro 1
- **v**t float float
	- Coordonnée texture. La 1ere coordonnée a pour numéro 1
- **f** int int int  $\ldots$
- **f** int/int int/int int/int  $\ldots$
- **f** int/int/int int/int/int int/int/int  $\ldots$ 
	- Face. Les numéros correspondent respectivement au indice de Vertex/CoordTexture/VecteurNormal

## Format OBJ : exemple (cube)

- # Ceci est un cube
- # 8 sommets
- v 1 1 1
- $v 1 1 1$ v 1 -1 1
- $v 1 1 1$
- $v 1 1 1$
- $v 1 1 1$
- $v 1 1 1$
- $v 1 1 1$
- 
- 
- # 6 faces
- f 1 3 4 2
- f 5 7 8 6
- f 1 5 6 2
- f 3 7 8 4
- f 1 5 7 3 f 2 6 8 4
- $\mathcal{L}^{\mathcal{L}}$  Pour la description d'une face des champs peuvent éventuellement être vide
	- Par exemple :
	- f 1//7 2/3/5 3// 4/6/8

## Formats : OBJ et VRML

- $\mathcal{L}^{\text{max}}$ **OBJ** 
	- ٠ Format efficace, simple à gérer et standard
	- Trouve facilement des fichiers sur Internet
- ٠ VRML (fichier.WRL)
	- m. VRML=Virtual Reality Modeling Language
	- $\blacksquare$  Egalement, listes de sommets et de polygones

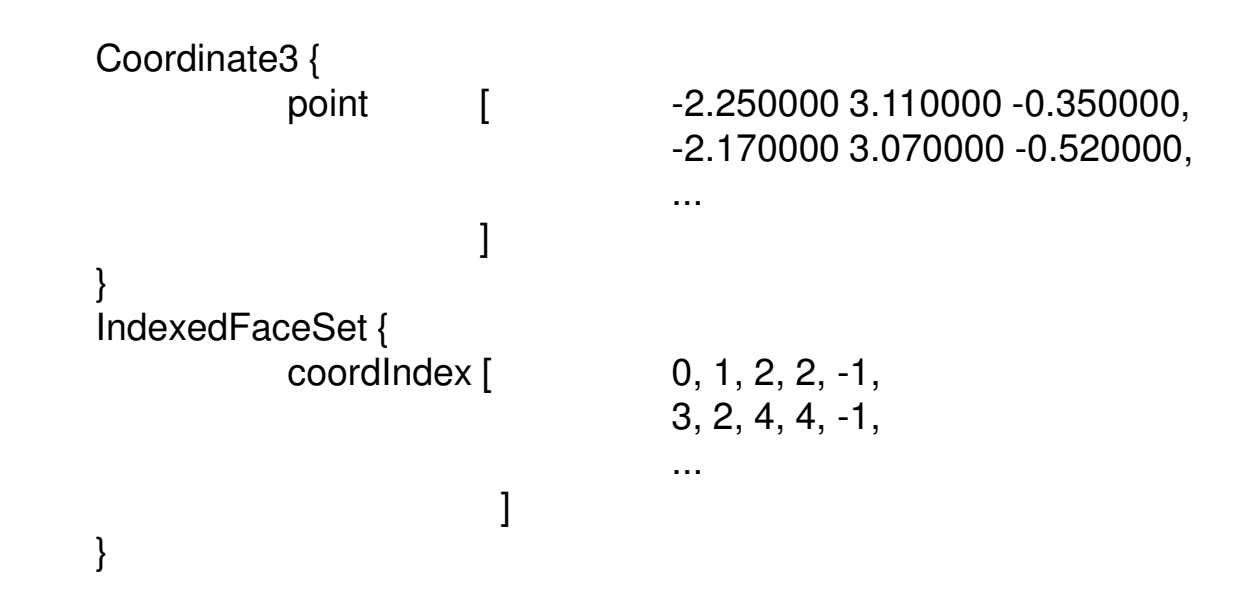

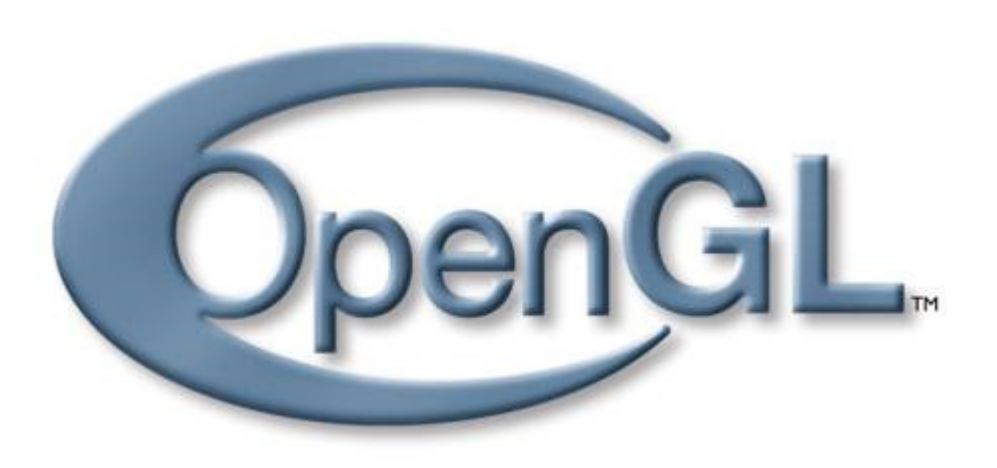

# OpenGL : généralité

- **OpenGL est une API 3D (Application Programmer** 's Interface)
	- basé sur IRIS GL de Silicon Graphics
	- de bas niveau pour avoir l'indépendance vis à vis
		- système de fenêtrage
		- **plate-forme matérielle**
		- système d'exploitation

**Architecture client-serveur : le client émet** les commandes, le serveur les exécute

#### Les débuts …

- OpenGL 1.0 ■ OpenGL 1.0 : 1994
- Pipeline fixe
	- Toutes les operations étaient cablées et fixes

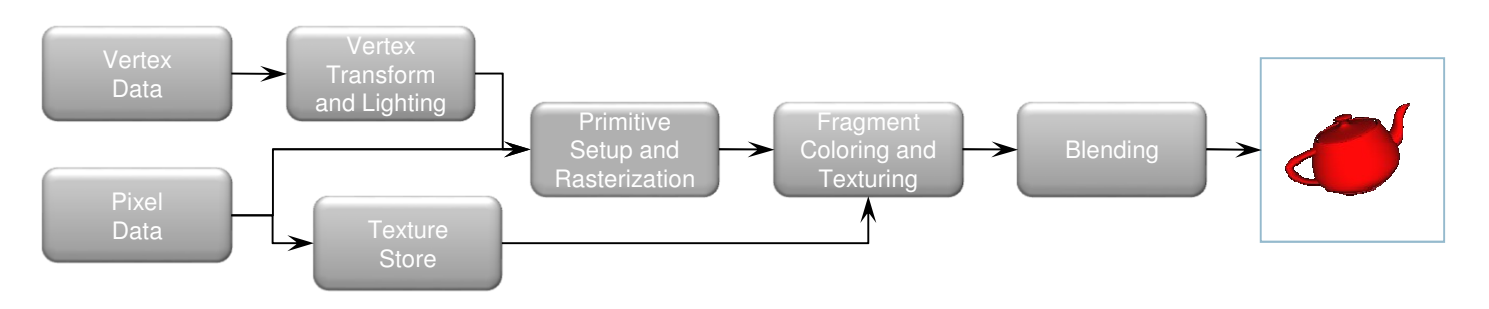

**Le pipeline a évolué** ■ Mais en restant fixe  $\mathbf{u}$ 

OpenGL versions  $1.1 \rightarrow 2.0$  (Sept. 2004)

# OpenGL 3.1

- Fin du pipeline fixe
	- programs = shader
		- Vertex program : transforme les sommets
		- Fragment program : transforme les fragments=pixel

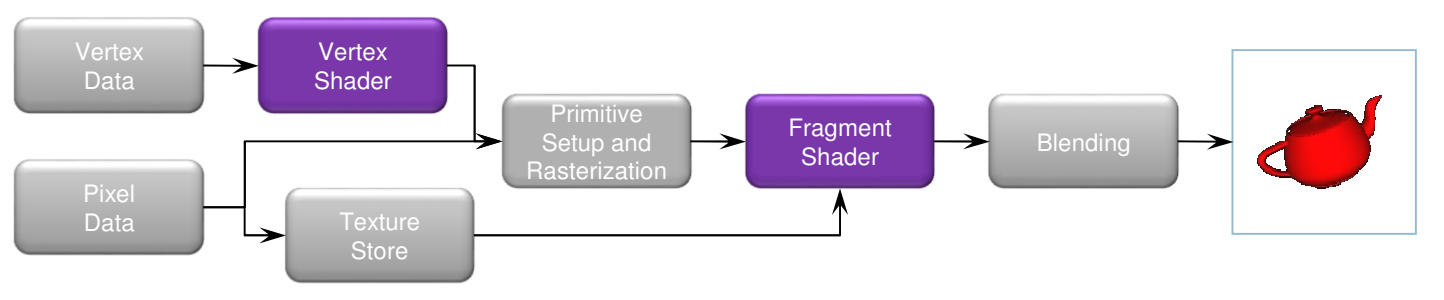

- **En plus, les données sont stockés que sur** GPU
	- V  $\blacksquare$  Vertex  $\rightarrow$  buffer objects

#### Plus programmable

OpenGL 3.2 (released August 3rd, 2009)

- Ajoute un étage de shader : geometry shaders
- **→ Modifie les primites geometriques (triangles)**<br>dans le pineline dans le pipeline

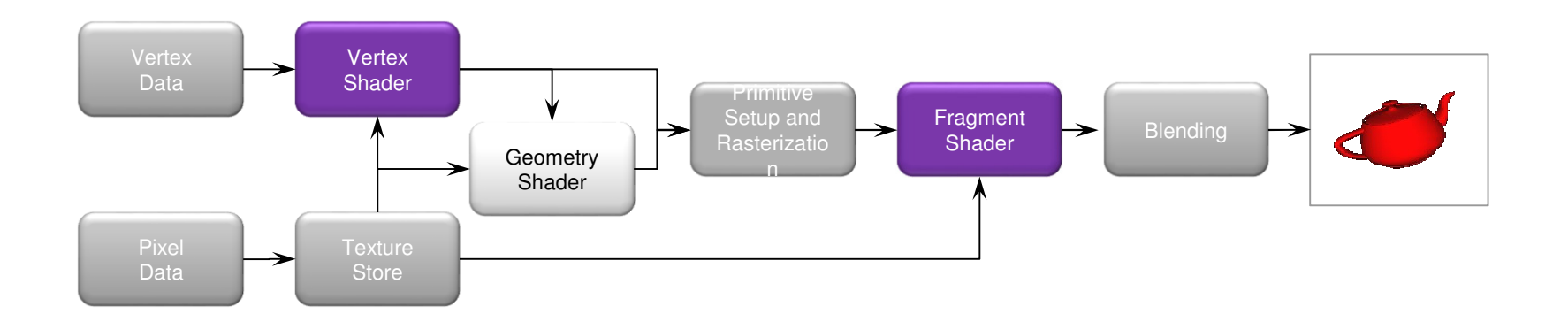

## Dernier Pipelines

- OpenGL 4.1 (released July 25<sup>th</sup>, 2010) ajoute d'autres étages
	- **tessellation-control**
	- *tessellation-evaluation* shaders
- **Puis Compute shader**

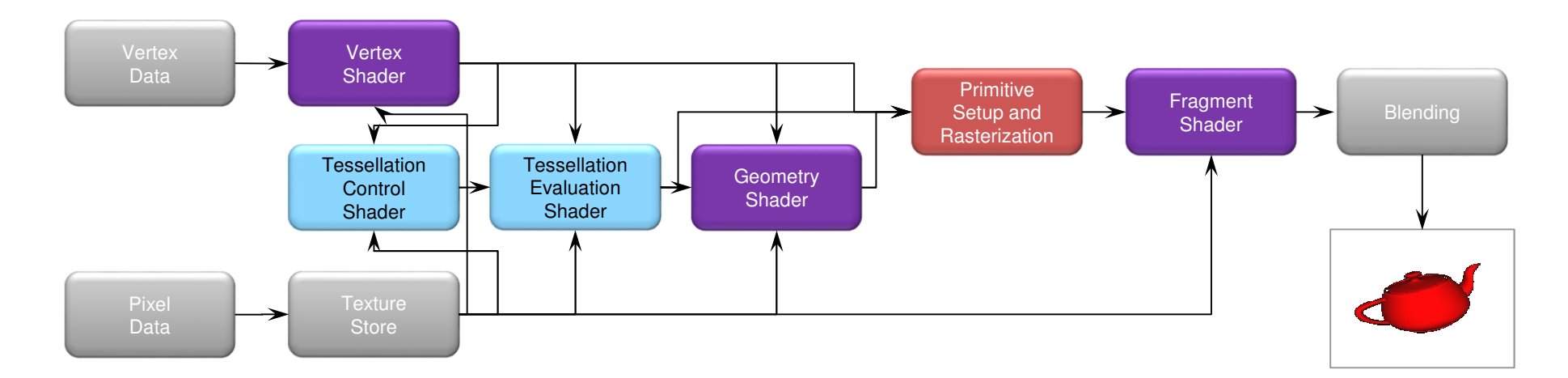

# Un pipeline simplifié

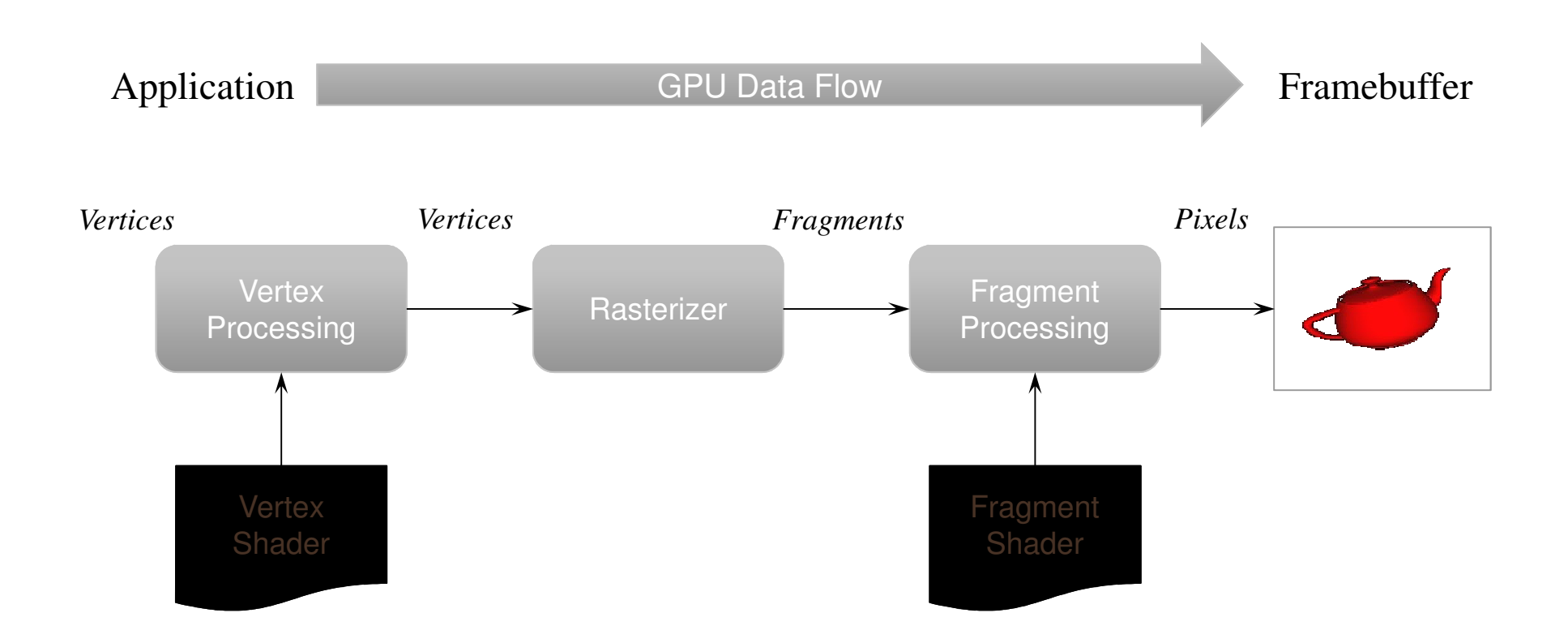

# OpenGL ES et WebGL

## **OpenGL ES 2.0**

- Pour système embarqué comme les mobiles
- Basé sur OpenGL 3.1
- Avec Shader
- **NebGL** 
	- JavaScript implementation of ES 2.0
	- Tourne sur des navigateurs récents

## OpenGL : librairies associées

- Comme OpenGL est indépendant du système de fenêtrage, des librairies additionnelles sont utilisées pour intégrer OpenGL dans de tels systèmes :
	- GLX pour XWindow
	- WGL pour Windows
	- GLUT
	- SDL,
	- Qt
	- MFC (windows)
	- $\blacksquare$  etc.

# OpenGL : machine à états

- **The Second** OpenGL possède des états courants
- On peut activer / désactiver les états avec
	- glEnable()
	- $\mathcal{L}_{\mathcal{A}}$ glDisable()
- **Tous les états ont des valeurs par défaut (pas besoin de** tous les définir en début de programme !)

#### Exemple avec le Z-buffer

 $\mathcal{L}_{\mathcal{A}}$  Pour activer le test des Z avec le Z-buffer glEnable(GL\_DEPTH\_TEST) ;

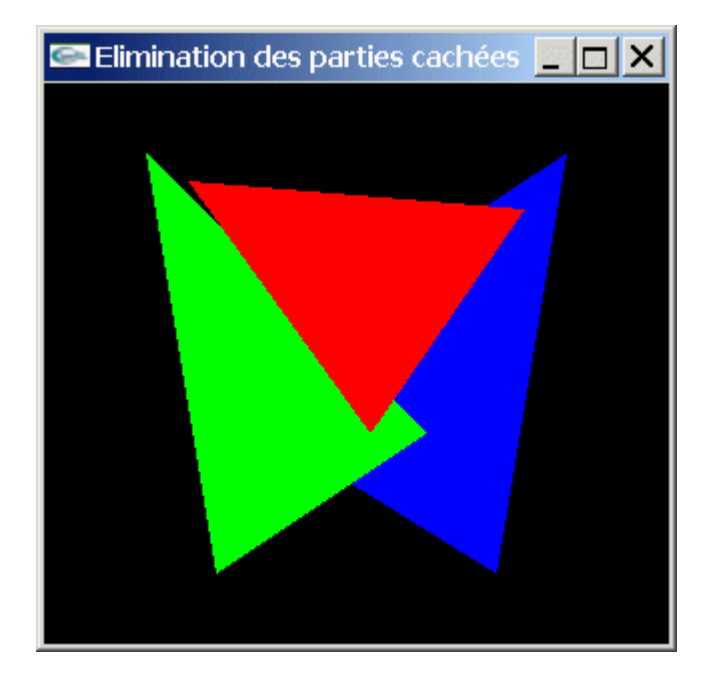

non activé

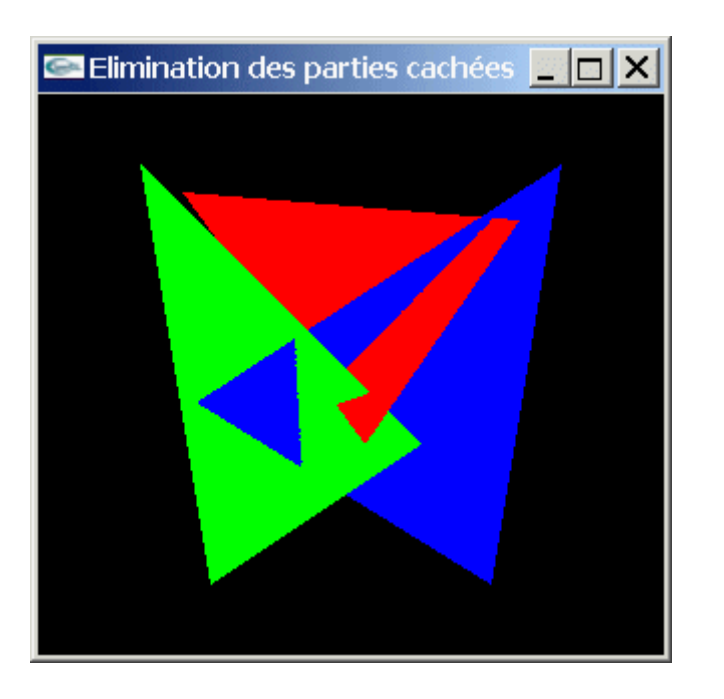

activé

## OpenGL : Primitives

■ Vertices (sommets)

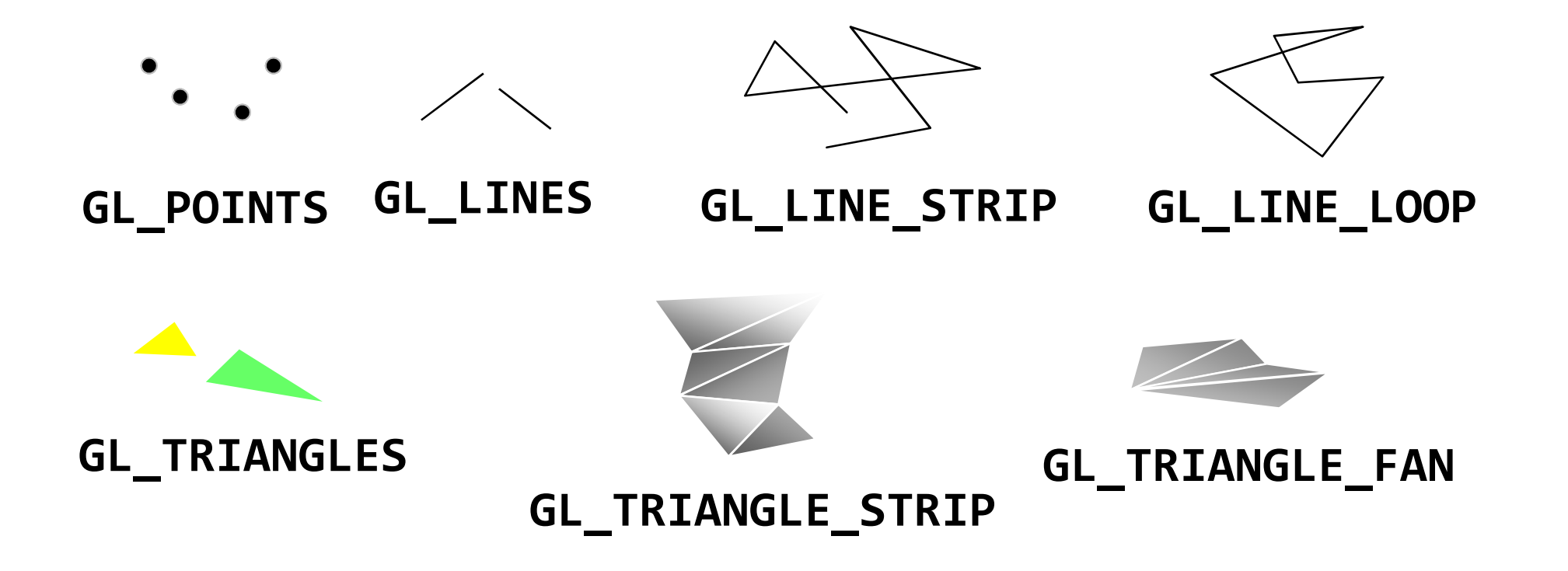

# gKitLight …

## GL-shader (sans le pipeline fixe)

- Besoin d'une base de code
- sinon il faut tout redéfinir
- **Regardons** 
	- Viewer.h / .cpp
- Démo du code

#### Exercice : affichage d'une pyramide

#### **Pyramide**

- Avec 4 polygones : base triangulaire
- Avec des TRIANGLE\_STRIP
- Avec une structure indexée
- **I** Idem avec un Cube (cf. TD)

#### **Exercice**

- On souhaite dessiner un avion (on ne dessine pas la queue de l'avion)
- $\mathcal{C}^{\mathcal{A}}$  On dispose de 2 fonctions
	- *drawCube* : dessine un cube centré en 0
	- $\mathcal{L}_{\mathcal{A}}$ drawSphere : dessine une sphère centrée en 0

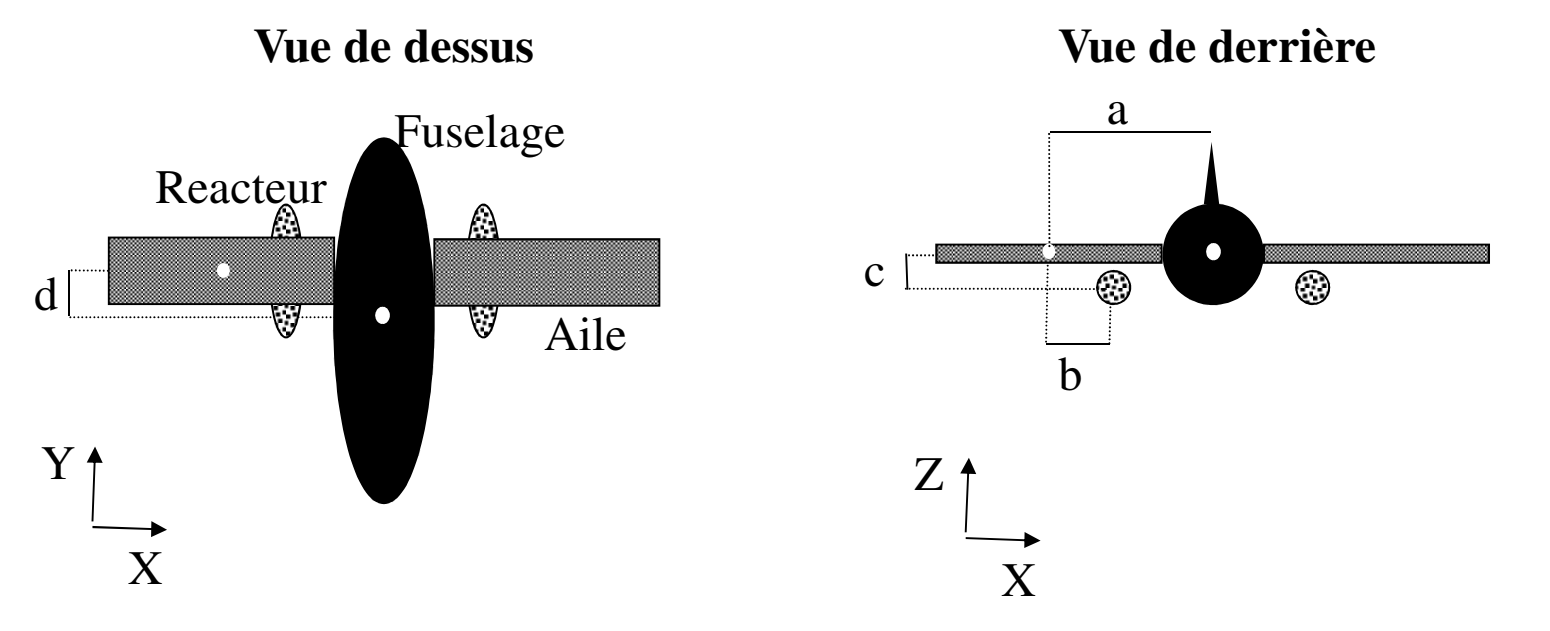